# **X3D Chroma Key**

Web3D Korea Chapter Meeting SIGGRAPH 2014

August 11, 2014

Myeong Won Lee The University of Suwon

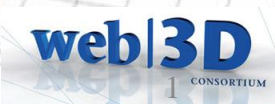

#### Chroma Key

- Original concept: 2D chroma key
	- Chroma key is a special effects / post-production technique for compositing (layering) two images or video streams together based on color hues (chroma range).
	- The technique has been used heavily in many fields to remove a background from the subject of a photo or video (newscasting, motion picture, and videogame industries)
	- A color range in the top layer is made transparent, revealing another image behind. The chroma keying technique is commonly used in video production and post-production.
- 3D chroma key
	- We define 3D chroma key as a 2D chroma key image or video located in a 3D scene.

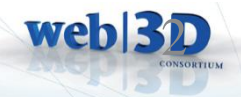

## Chroma Key Video Example

# Video with blue screen before chroma key

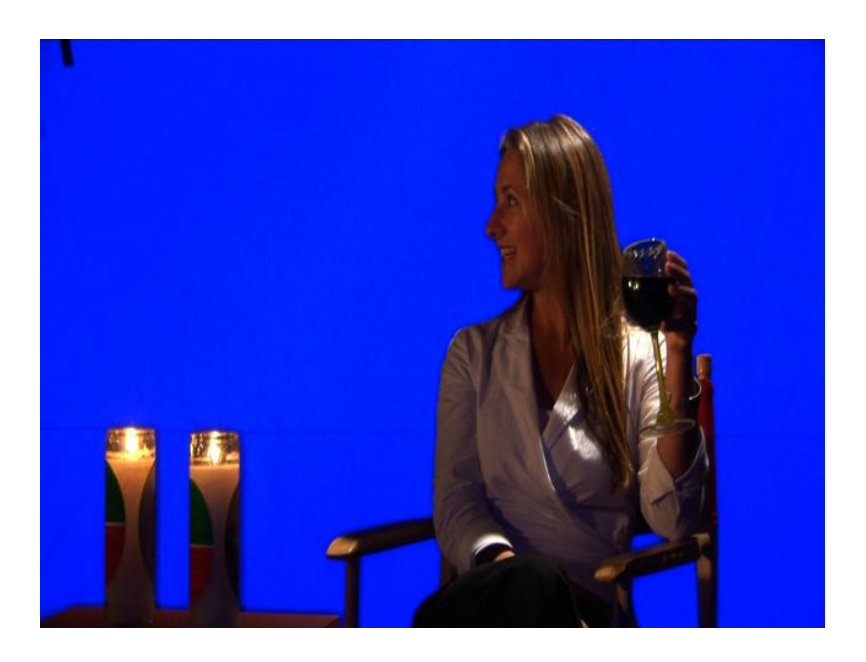

# Extracted video with a 3D scene after chroma key

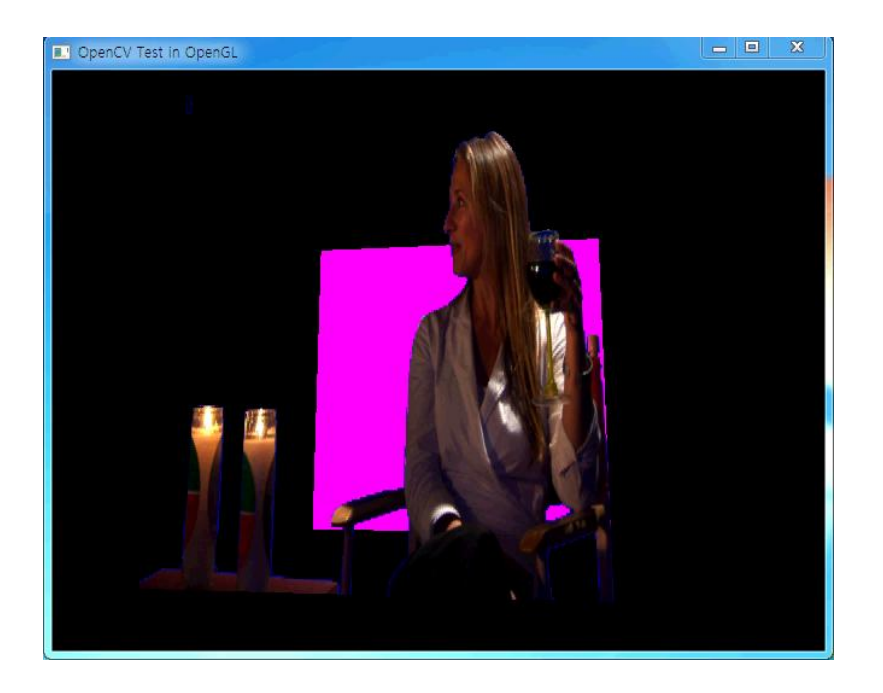

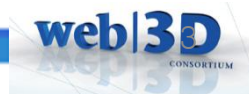

#### 3D Chroma Key

- 3D chroma keying procedure
	- Prepare a video with object motion in front of a blue or green background screen.
	- A chroma difference (range) is extracted as a key value from the blue or green background screen using RGB values.
	- Separate the video object from the background video using the key value.
	- Combine the separated video object with a 3D scene.
- New proposal for 3D chroma keying
	- MovieTexture node should have parameters for chroma key video.
	- Either a 2D chroma key texture node should be defined, or Texture node should have parameters for chroma key image.
	- X3D scene structure should be able to define a geometric or physical location for chroma key image or video.

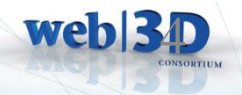

#### **MovieTexture**

MovieTexture: X3DTexture2DNode, X3DSoundSourceNode, X3DUrlObject { SFString [in,out] description "" SFBool [in,out] loop FALSE SFNode [in,out] metadata NULL [X3DMetadataObject] SFTime [in,out] pauseTime  $0 \quad (-\infty,\infty)$ SFFloat  $\lceil \text{in,out} \rceil$  pitch  $1.0 \quad (0,\infty)$ SFTime [in,out] resumeTime 0  $(-\infty,\infty)$ SFFloat [in,out] speed  $1.0$  (- $\infty$ , $\infty$ ) SFTime [in,out] startTime  $0 \quad (-\infty,\infty)$ SFTime [in,out] stopTime 0  $(-\infty,\infty)$ MFString [in, out] url [[URI] SFTime [out] duration changed SFTime [out] elapsedTime SFBool [out] isActive SFBool [out] isPaused SFBool  $\Box$  repeatS TRUE SFBool [] repeatT TRUE SFNode  $\begin{bmatrix} \end{bmatrix}$  textureProperties NULL [TextureProperties] }

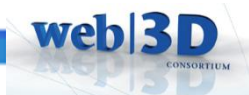

## Chroma Key Parameters

- Additional parameters for MovieTexture Node
	- SFBool [in,out] chromakey FALSE
	- SFColorRGBA [in,out] minChromakeyColor 0 0 0 0 [0,1]
	- SFColorRGBA [in,out] maxChromakeyColor 0 0 0 0 [0,1]
- Chroma key
	- Choose the processing of MovieTexture node with chroma key if **TRUE**
- Chroma key color
	- Change the color to transparent if chroma key processing is done

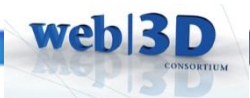

### Transparency Processing

• A color range is not necessary when a single unique background color is included

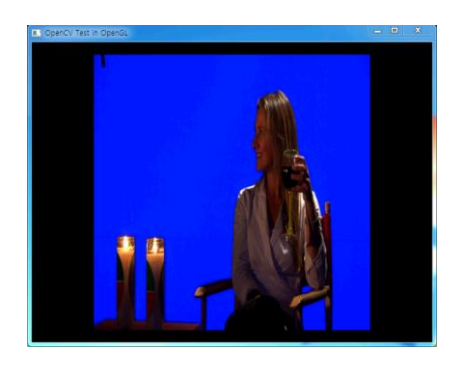

• A color range should be provided when background color is not unique due to the effect of light or other environmental conditions

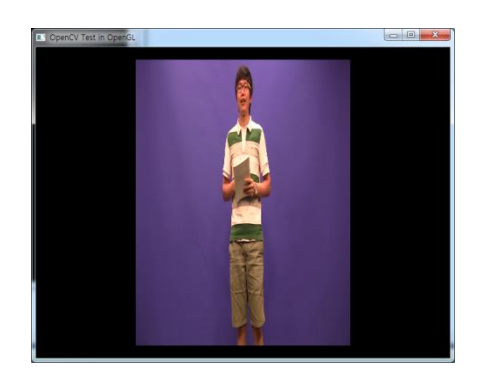

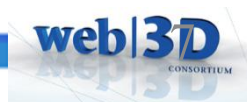

#### Chroma Key Video Display

• Generate RGBA image after transparency processing for a specific color or a color range

8

we<sub>b</sub>

• Texture mapping to a rectangle object using alpha blending

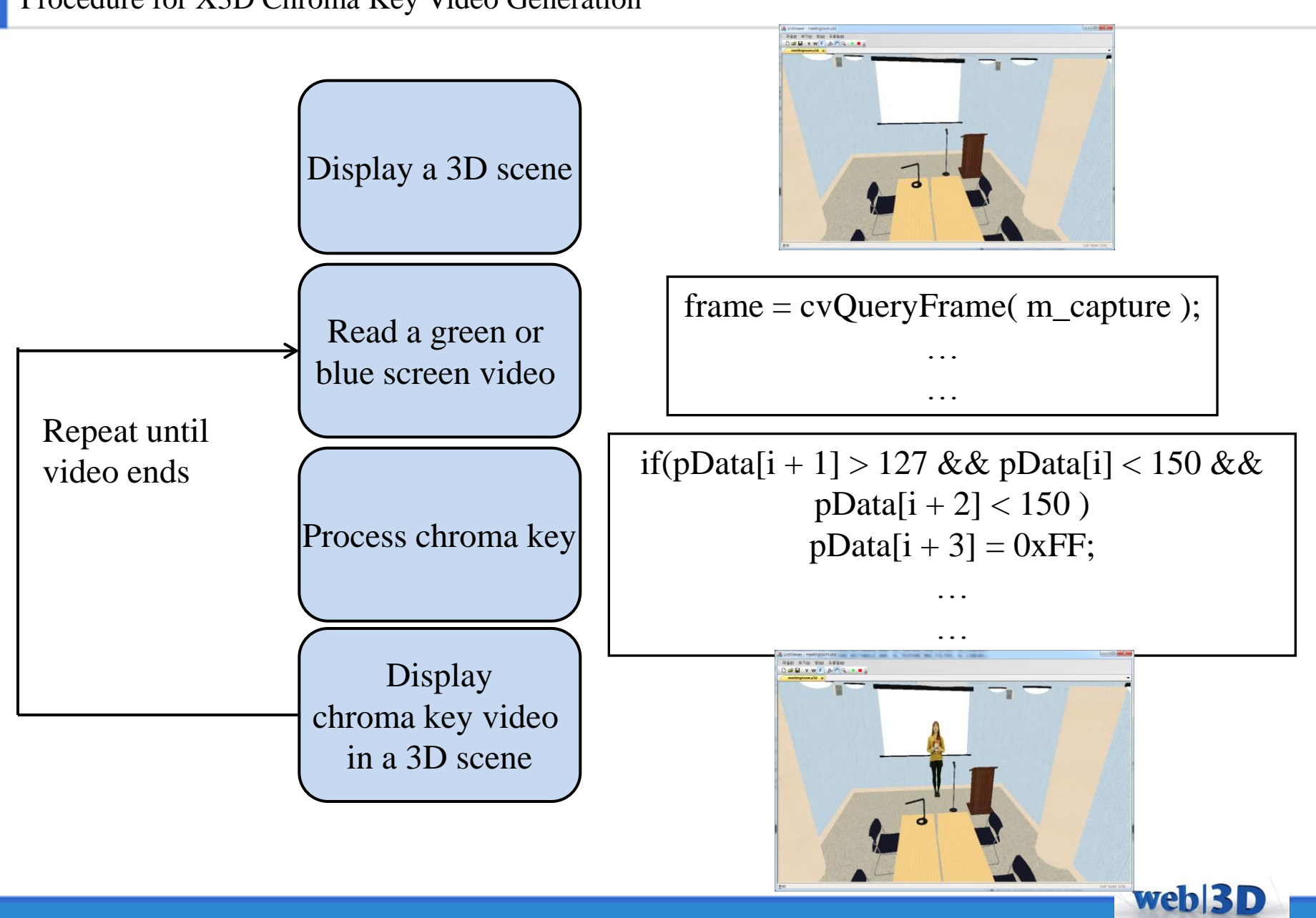

#### Procedure for X3D Chroma Key Video Generation

### Green Screen Video

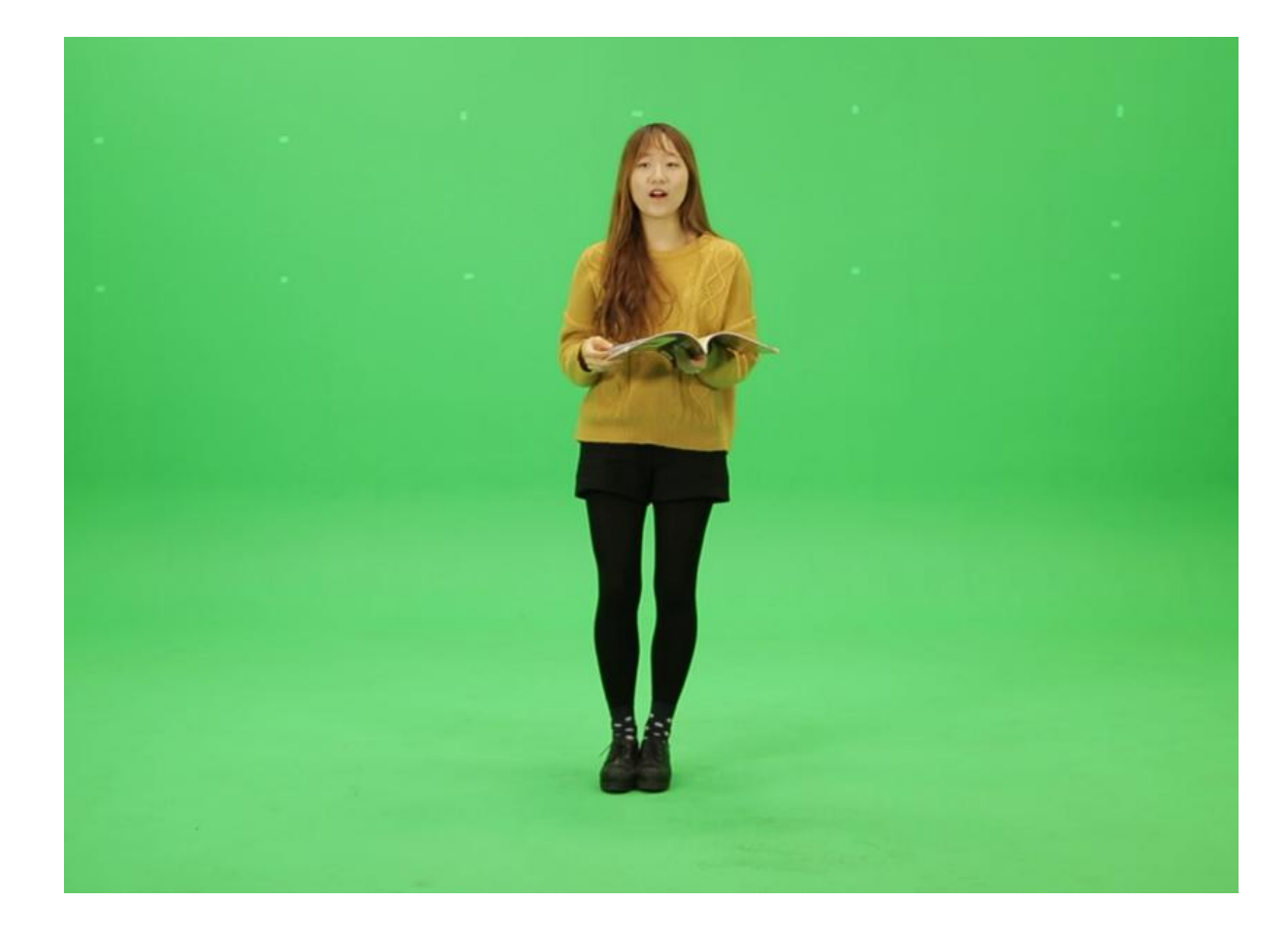

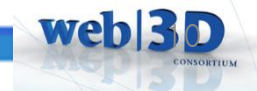

## X3D Chroma Key Video Scene

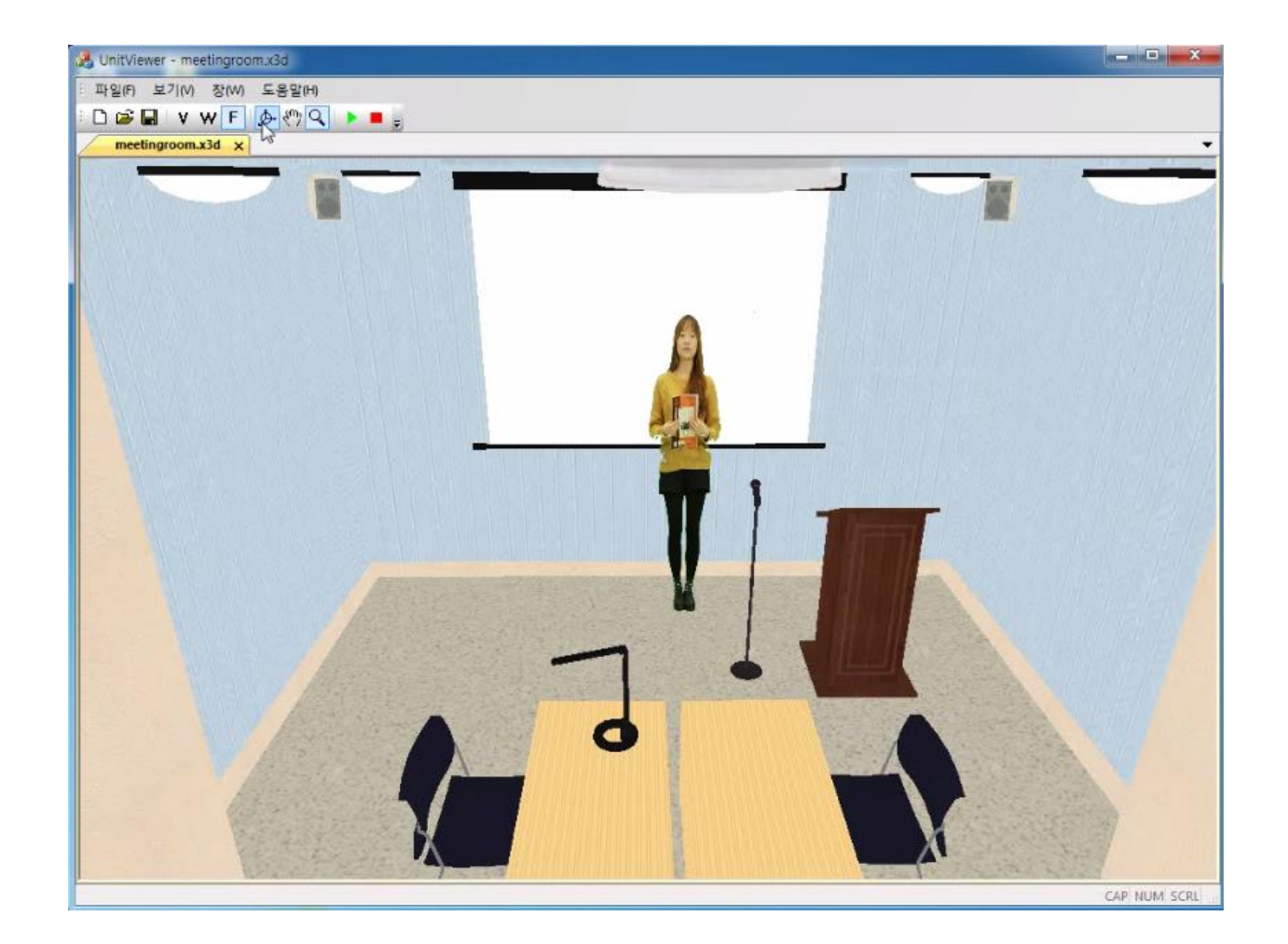

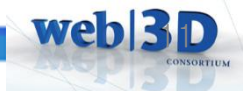

```
<Shape>
     <IndexedFaceSet>
            <Coordinate>
            <TextureCoordinate>
     </IndexedFaceSet>
     <Appearance>
            <MovieTexture>
     </Appearance>
</Shape>
```
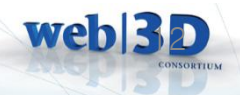

### Conclusion

- Chroma key image and video definition in X3D
- Updated ImageTexture and MovieTexture nodes
	- Define chroma key parameters for ImageTexture and MovieTexture

13

- Future work
	- Location of chroma key image and video in X3D
	- Scaling of chroma key image and video in X3D